# Manuel flux 'M' et 'Z'

## Table des matières

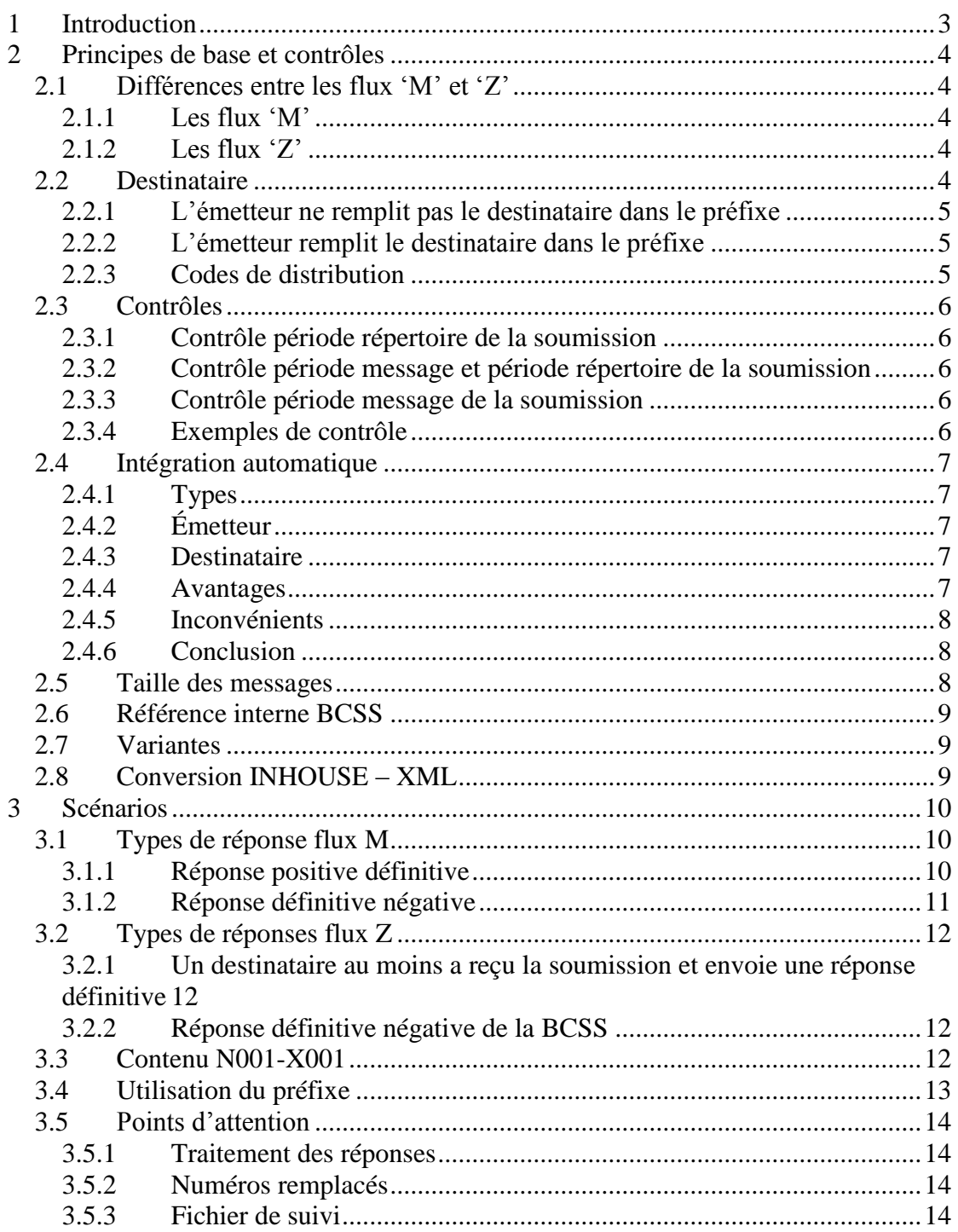

# <span id="page-2-0"></span>**1 Introduction**

De très nombreux messages contenant des données relatives à la sécurité sociale sont échangés à l'intervention de la BCSS. Le présent texte constitue une explication générale des flux de données 'M' et 'Z'. Les flux de consultation (flux L) ne font pas l'objet du présent document.

Les flux 'M' et 'Z' ont été créés de sorte que le fournisseur / propriétaire des données puisse automatiquement communiquer aux utilisateurs toute modification (création, modification, cessation) dans les données-clés.

- Création : la personne devient chômeur, est la victime d'un accident de travail, …
- Modification : changement d'adresse, communication de données salariales, …
- Cessation : décès, sortie de service, …

Par le passé, ces modifications étaient communiquées au moyen d'un document papier. A l'heure actuelle, cette communication intervient par la voie électronique. L'avantage pour l'utilisateur est qu'il ne doit plus consulter/contrôler systématiquement tous les dossiers pour connaître les informations.

C'est le propriétaire des données qui prend l'initiative d'envoyer les flux 'M' et 'Z'. Il est donc l'émetteur dans ce cas. L'échange de ces messages peut intervenir en mode batch et en mode en ligne. Cependant, le traitement par la BCSS est généralement complètement réalisé en mode batch en raison des grands volumes qui sont traités.

Le choix entre les flux 'M', 'Z' et 'L'est réalisé par les membres du groupe de travail, en fonction des besoins, de l'utilisation (fréquence, volume, timing, suivi, initiative, …) et de leurs possibilités.

# <span id="page-3-0"></span>**2 Principes de base et contrôles**

## <span id="page-3-1"></span>*2.1 Différences entre les flux 'M' et 'Z'*

#### <span id="page-3-2"></span>**2.1.1 Les flux 'M'**

Le destinataire reçoit le message par un préfixe distribution et une partie données. Pour ce flux de données, le destinataire ne peut envoyer de réponse à l'émetteur. L'émetteur envoie ce message à titre purement informatif ; en effet, il n'est pas intéressé par le traitement du message auprès du (des) destinataire(s).

## <span id="page-3-3"></span>**2.1.2 Les flux 'Z'**

Le destinataire reçoit le message par un préfixe soumission et une partie données. Pour ce flux de données, le destinataire doit renvoyer une réponse définitive à l'émetteur. Il peut par ailleurs renvoyer une ou plusieurs réponses intermédiaires avant de transmettre une seule réponse définitive.

L'émetteur envoie un flux 'Z' lorsqu'il est intéressé par le traitement du message auprès du (des) destinataire(s).

## <span id="page-3-4"></span>*2.2 Destinataire*

Il se peut que *plusieurs* destinataires soient intéressés par un message donné. L'émetteur n'est pas obligé d'envoyer une soumission par destinataire. Si pour un message envoyé, plusieurs destinataires sont susceptibles de recevoir ce message, ces destinataires sont appelés les *destinataires potentiels*.

Un autre destinataire n'est pas nécessairement un autre secteur. Si un secteur possède deux codes qualité et que le secteur intéressé souhaite recevoir le message pour les deux codes qualité, ce secteur recevra deux fois un même message (à condition qu'il soit satisfait à tous les contrôles).

Plusieurs types d'institutions peuvent être définis au sein d'un secteur. Si un secteur possède deux types d'institution et qu'il souhaite recevoir le message pour les deux types d'institution, deux destinataires devront être définis pour ce secteur dans le répertoire des références.

Remarque : un émetteur peut déterminer vers quel secteur et quel type d'institution un message peut être envoyé mais non pour quel code qualité (ce dernier est toujours déterminé par la BCSS sur la base du répertoire des références).

## <span id="page-4-0"></span>**2.2.1 L'émetteur ne remplit pas le destinataire dans le préfixe**

Si l'émetteur ne définit rien, la BCSS vérifie (dans le répertoire des références) quels destinataires sont intéressés par le message. Le message est ensuite envoyé à ces destinataires, du moins si tous les contrôles relatifs au répertoire des références se sont déroulés positivement.

## <span id="page-4-1"></span>**2.2.2 L'émetteur remplit le destinataire dans le préfixe**

Si l'émetteur mentionne explicitement dans le préfixe à quel destinataire le message doit être envoyé, ce message ne sera transmis qu'à ce seul destinataire. Si le message doit être envoyé à certains destinataires bien définis mais non à tous les destinataires potentiels, l'émetteur envoie un message par destinataire.

## <span id="page-4-2"></span>**2.2.3 Codes de distribution**

Les messages ne doivent pas toujours être envoyés à tous les destinataires potentiels. Si le contenu des données détermine les destinataires potentiels auxquels les messages doivent être transmis, l'émetteur peut faire appel à un code de distribution. En effet, la BCSS ne constitue pas une source authentique des données ; l'émetteur doit donc indiquer qui peut recevoir les données sur la base de certaines combinaisons de contenu des données du message. Au lieu d'envoyer un message par destinataire, l'émetteur envoie dans ce cas un seul message et il remplit le code de distribution. Les destinataires sont définis à l'aide du code de distribution.

L'émetteur remplit le code de distribution dans le préfixe (voir paragraphe [Utilisation](#page-12-0)  [du préfixe\)](#page-12-0). Celui-ci est rempli dans la zone type institution fournisseur dans la partie répertoire du préfixe. Pour indiquer qu'il s'agit en l'occurrence d'un code de distribution, l'émetteur remplit la valeur « 999 » dans la zone secteur fournisseur dans la partie répertoire du préfixe.

Le groupe de travail détermine les destinataires qui se trouvent dans le code de distribution ainsi que le type de contrôle d'intégration à réaliser pour les destinataires concernés. Plusieurs codes de distribution peuvent être définis par message. Le groupe de travail doit également définir les destinataires qui souhaitent toujours (compte tenu du contrôle d'intégration) recevoir le message, indépendamment du code de distribution.

**Exemple** : une institution X envoie un message YYYY pour des employés et des ouvriers. Ces données ne sont pas connues dans le répertoire des références de la BCSS. Toutefois, certaines institutions peuvent uniquement recevoir les messages relatifs aux ouvriers. L'institution X envoie donc le message destiné aux ouvriers avec un certain code de distribution. Sur base de ce code de distribution, la BCSS enverra le message aux destinataires visés. Dans les secteurs où la distinction entre employés et ouvriers est sans raison d'être, ceci se fait sur base du répertoire des références de la BCSS.

## <span id="page-5-0"></span>*2.3 Contrôles*

## <span id="page-5-1"></span>**2.3.1 Contrôle période répertoire de la soumission**

La période répertoire du préfixe indique la période pour laquelle les données sont intégrées dans le répertoire des personnes de la BCSS dans le chef de l'émetteur.

Si un contrôle d'intégration est activé pour l'émetteur, la période répertoire du préfixe doit être entièrement comprise dans la période pour laquelle le NISS est intégré dans le répertoire des personnes de la BCSS, du moins si le code qualité du préfixe est significatif<sup>1</sup>. Dans la négative, ce contrôle des périodes n'est pas réalisé.

## <span id="page-5-2"></span>**2.3.2 Contrôle période message et période répertoire de la soumission**

La période répertoire du préfixe doit chevaucher la période message du préfixe à raison d'un jour au minimum, du moins si le code qualité du préfixe est significatif.

## <span id="page-5-3"></span>**2.3.3 Contrôle période message de la soumission**

La période message du préfixe indique la période sur laquelle portent les données de la partie des données.

Si un contrôle d'intégration est activé pour le destinataire, la période message du préfixe doit chevaucher la période pour laquelle un NISS est intégré dans le répertoire des personnes à raison d'un jour au minimum, du moins si le code qualité est significatif pour le destinataire.

Une période préalable peut être ajoutée à la période d'intégration du destinataire si celle-ci est définie de la sorte dans le répertoire des références. Si le code qualité n'est pas significatif, il est contrôlé si le NISS est intégré pour le destinataire sans tenir compte des périodes, codes qualité et phases.

## <span id="page-5-4"></span>**2.3.4 Exemples de contrôle**

Période message 1/1/2002 – 31/12/2002. Le NISS est intégré pour le destinataire du 1/4/2003 au 31/9/2003. La période préalable est égale à un an. Dans ce cas, la période message (1/1/2002 – 31/12/2002) et la période autorisée (1/4/2002 – 31/9/2003) se chevauchent.

La période préalable a son importance lorsque le destinataire n'est pas intéressé par les données de la période pour laquelle il possède un dossier, mais qu'il est intéressé par les données qui portent sur la période qui précède la période pour laquelle il possède un dossier.

**Exemple** : une personne est au chômage et est donc intégrée auprès de l'ONEm à partir du 1/1/2004. L'allocation de chômage de cette personne dépendra du salaire que

 <sup>1</sup> Un code qualité significatif est un code qualité dont la valeur est comprise entre 1 et 899.

cette personne a gagné **avant** le 1/1/2004. Dans ce cas, il y a lieu de tenir compte, lors du contrôle d'intégration de l'ONEm, non seulement de la période actuelle mais également de la période préalable.

## <span id="page-6-0"></span>*2.4 Intégration automatique*

Dans ce cas, il n'y a pas de contrôle d'intégration dans le répertoire des personnes de la BCSS pour l'émetteur ou le destinataire ; cependant, le NISS est intégré dans le répertoire des personnes de la BCSS pour l'émetteur ou le destinataire.

## <span id="page-6-1"></span>**2.4.1 Types**

## *2.4.1.1 Strict*

Dans ce cas, le NISS est automatiquement intégré dans le répertoire des personnes de la BCSS s'il constitue un numéro correct. Un numéro correct est un numéro national qui existe dans le Registre national ou un numéro Bis qui existe dans le registre Bis. Si le NISS n'est pas un numéro correct, le NISS n'est pas intégré dans le répertoire des personnes de la BCSS et le message est rejeté.

## *2.4.1.2 Souple*

Dans ce cas également, le NISS sera intégré automatiquement dans le répertoire des personnes de la BCSS s'il constitue un numéro national ou un numéro Bis correct. Si le NISS n'est pas correct, il **n**'est **pas** intégré dans le répertoire des personnes de la BCSS ; **toutefois**, le message est transmis au destinataire.

## <span id="page-6-2"></span>**2.4.2 Émetteur**

Le NISS est intégré dans le répertoire des personnes de la BCSS pour l'émetteur avec la période répertoire, le code qualité et la phase du préfixe.

#### <span id="page-6-3"></span>**2.4.3 Destinataire**

Le NISS est intégré dans le répertoire des personnes de la BCSS pour le destinataire avec la période message du préfixe. Le code qualité et la phase qui font l'objet de l'intégration sont déterminés à l'aide du répertoire des références de la BCSS.

#### <span id="page-6-4"></span>**2.4.4 Avantages**

 Dans certains cas, la personne n'est pas encore connue auprès du destinataire. L'intégration automatique permet au destinataire de réaliser pour cette personne des consultations (demande des données légales, …) auprès d'autres institutions.

- La charge de travail est considérablement réduite pour les parties concernées. Si tel n'était pas le cas, le destinataire devrait encore réaliser une procédure d'intégration après avoir reçu le message.
- L'octroi d'un droit à cette personne auprès du destinataire dépend parfois automatiquement de l'envoi d'un message. L'intégration automatique permet d'activer immédiatement ces droits.

p.ex. une personne handicapée a droit à un pass gratuit auprès De Lijn. Cette personne n'est connue auprès De Lijn qu'après que le message a été envoyé à De Lijn avec intégration automatique.

## <span id="page-7-0"></span>**2.4.5 Inconvénients**

- Dans le cas d'une procédure d'intégration normale, il y a un contrôle entre le NISS et les données légales. La qualité des données du NISS intégré est donc bonne. Lors de l'intégration automatique, il n'y a pas de contrôle d'exactitude, ce qui peut éventuellement donner lieu à une perte de qualité pour le NISS intégré.
- Si l'émetteur se trompe de NISS, ce numéro est à tort ajouté dans le répertoire des personnes de la BCSS. Ensuite, ces NISS doivent être supprimés par l'institution dans le répertoire des personnes de la BCSS.
- Les institutions qui font l'objet d'une intégration automatique ne sont pas toujours conscientes de cette intégration et de ses conséquences.
- Après que le NISS a été ajouté au répertoire des personnes, les institutions concernées peuvent recevoir des mutations du Registre national ou du registre Bis. Ces institutions recevront aussi d'autres messages pour lesquels ce NISS est intégré dans le répertoire des personnes de la BCSS dans le chef du destinataire. Est-ce souhaitable ?

## <span id="page-7-1"></span>**2.4.6 Conclusion**

L'intégration automatique a de nombreux avantages et inconvénients et avant que les institutions concernées du groupe de travail optent pour cette procédure, elles doivent être conscientes des nombreuses conséquences d'une intégration automatique.

## <span id="page-7-2"></span>*2.5 Taille des messages*

Parfois, la partie des données d'un message est trop petite pour contenir toutes les informations. La longueur d'un message physique s'élève en effet à maximum 28 K pour les messages XML et à 3 K pour les messages plats et inhouse. Ces informations sont alors réparties physiquement entre plusieurs enregistrements. Le préfixe de ces différents enregistrements est identique, à une zone près : dans la zone « partie message » de la partie formulaire du préfixe, l'émetteur indique l'ordre. La référence interne que l'émetteur remplit dans le préfixe est identique pour tous ces enregistrements. Par message (qui est constitué de plusieurs enregistrements physiques), l'émetteur reçoit une réponse définitive.

P.ex.: la zone « partie message » a la valeur « 02-06 ». Le message comprend 6 enregistrements liés dont celui-ci constitue le deuxième.

La BCSS effectue un contrôle sur cette zone. S'il manque un ou plusieurs enregistrements de suivi, le message est rejeté et l'émetteur reçoit une réponse négative. Dans la partie des données de la réponse, il est indiqué quels enregistrements de suivi la BCSS a reçus.

#### <span id="page-8-0"></span>*2.6 Référence interne BCSS*

La référence interne de la BCSS que la BCSS renvoie dans la réponse à l'émetteur indiqué dans la partie des données est identique à la référence interne que la BCSS transmet dans les messages aux destinataires. En effet, c'est ainsi que les messages de l'émetteur peuvent être mis en rapport avec les messages qui sont transmis aux destinataires.

## <span id="page-8-1"></span>*2.7 Variantes*

L'émetteur envoie un message. Certains destinataires souhaitent ou ne peuvent recevoir que certaines parties (variantes) du message ou souhaitent ne recevoir le message que lorsque la partie des données comporte certaines valeurs. Dans ce cas, l'émetteur envoie le message complet. La BCSS détermine à l'aide de son répertoire des références quelle partie des données est transmise aux différents destinataires.

S'il manque plusieurs parties obligatoires de la variante, le message est rejeté et l'émetteur reçoit une réponse négative. Dans la partie des données, il est indiqué quelle partie de la variante fait défaut.

## <span id="page-8-2"></span>*2.8 Conversion INHOUSE – XML*

Le format de la partie des données (INHOUSE ou XML) sous lequel le destinataire souhaite recevoir le message peut être différent du format dans lequel l'émetteur a envoyé le message à la BCSS. Le format doit être fixé au préalable par le groupe de travail et peut être défini par combinaison unique de :

- o Secteur
- o Type d'institution
- o Message
- o Type de traitement

Ce choix est uniquement possible pour les messages qui sont définis tant en INHOUSE qu'en XML. La BCSS convertira si nécessaire le message en le format souhaité. Il peut s'agir tant d'une conversion de XML vers INHOUSE que d'une conversion de INHOUSE vers XML.

## <span id="page-9-0"></span>**3 Scénarios**

## <span id="page-9-1"></span>*3.1 Types de réponse flux M*

#### <span id="page-9-2"></span>**3.1.1 Réponse positive définitive**

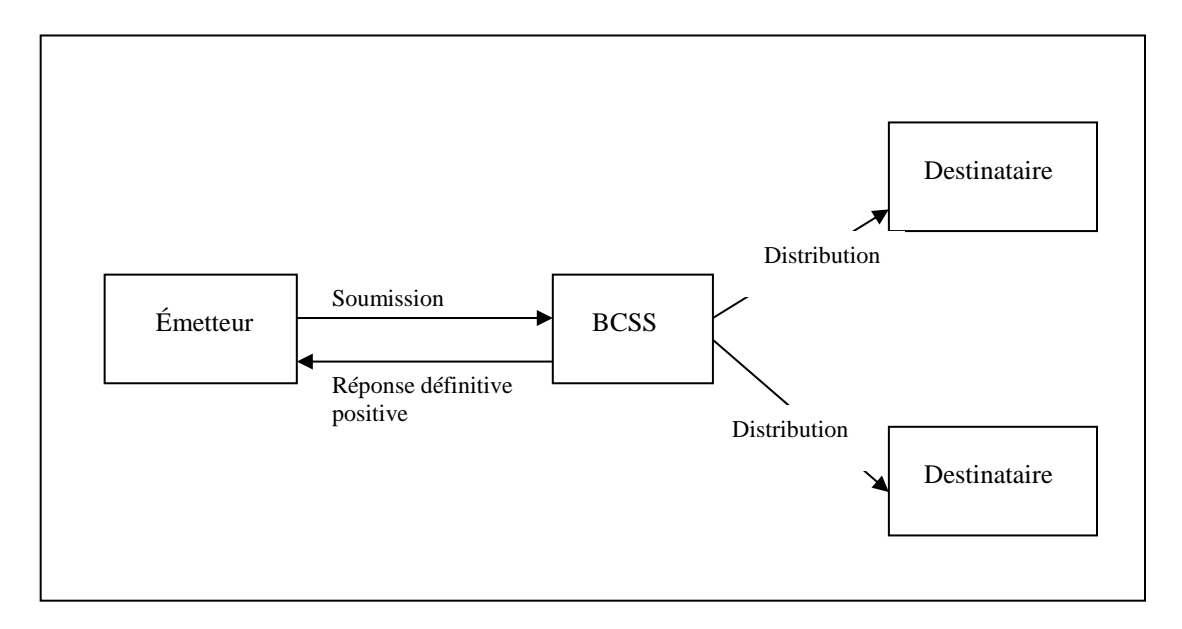

- La BCSS reçoit une soumission de l'émetteur, contrôle la soumission et trouve au moins un destinataire parmi les destinataires potentiels auquel le message peut être envoyé. La BCSS envoie une réponse définitive positive à l'émetteur dans laquelle il indique, par destinataire potentiel, la transmission ou non de la soumission. Cette partie des données a comme structure  $N001/X001^2$  type MDP.
- La BCSS envoie le message en mode batch et via mailbox à tous les destinataires retenus.

 $\overline{a}$ 

 $2$  Pour une liste complète des codes retour et une explication du message N000 et N001/X001, veuillezvous référer au site web de la BCSS.

## <span id="page-10-0"></span>**3.1.2 Réponse définitive négative**

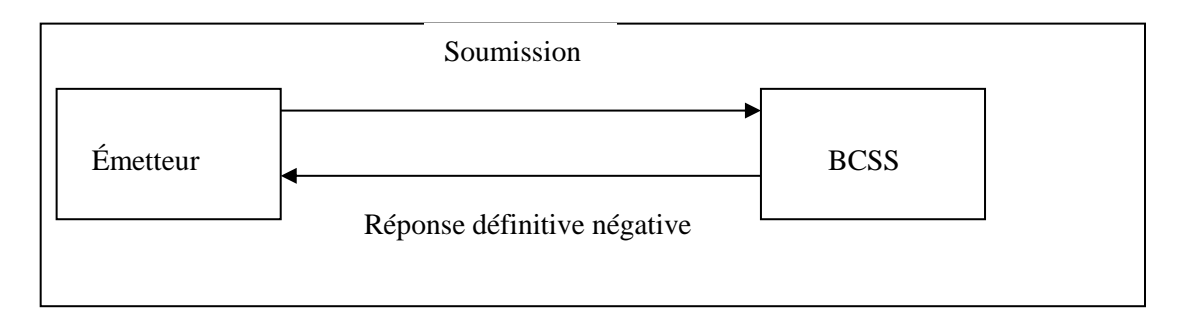

 La BCSS rejette la soumission et envoie une réponse définitive négative à l'émetteur.

Il existe trois possibilités pour la partie données de la réponse :

- 1. **absence de partie de données (variante N000).** La soumission est rejetée en raison de problèmes de sécurité, de problèmes syntaxiques, de problèmes au niveau du contrôle d'intégration auprès de l'émetteur ou lorsque la structure de la partie des données du message n'est pas correcte. La BCSS contrôle uniquement la structure du message lorsque le message est défini en INHOUSE et XML. La réponse se limite à un préfixe réponse.
- 2. **partie des données avec énumération de l'erreur (variante N001/X001)**  lorsqu'il manque un enregistrement de suivi ou lorsque la partie des données contient des erreurs si bien qu'une variante ne peut être créée.
- Lorsqu'une partie des données est présente dans la réponse, les données ont le même format que les données de la soumission. Pour les messages en format plat ou INHOUSE, il s'agit d'une réponse N001 INHOUSE, pour les messages XML il s'agit d'une réponse XML X001.

## <span id="page-11-0"></span>*3.2 Types de réponses flux Z*

En résumé, il y a deux scénarios possibles.

#### <span id="page-11-1"></span>**3.2.1 Un destinataire au moins a reçu la soumission et envoie une réponse définitive**

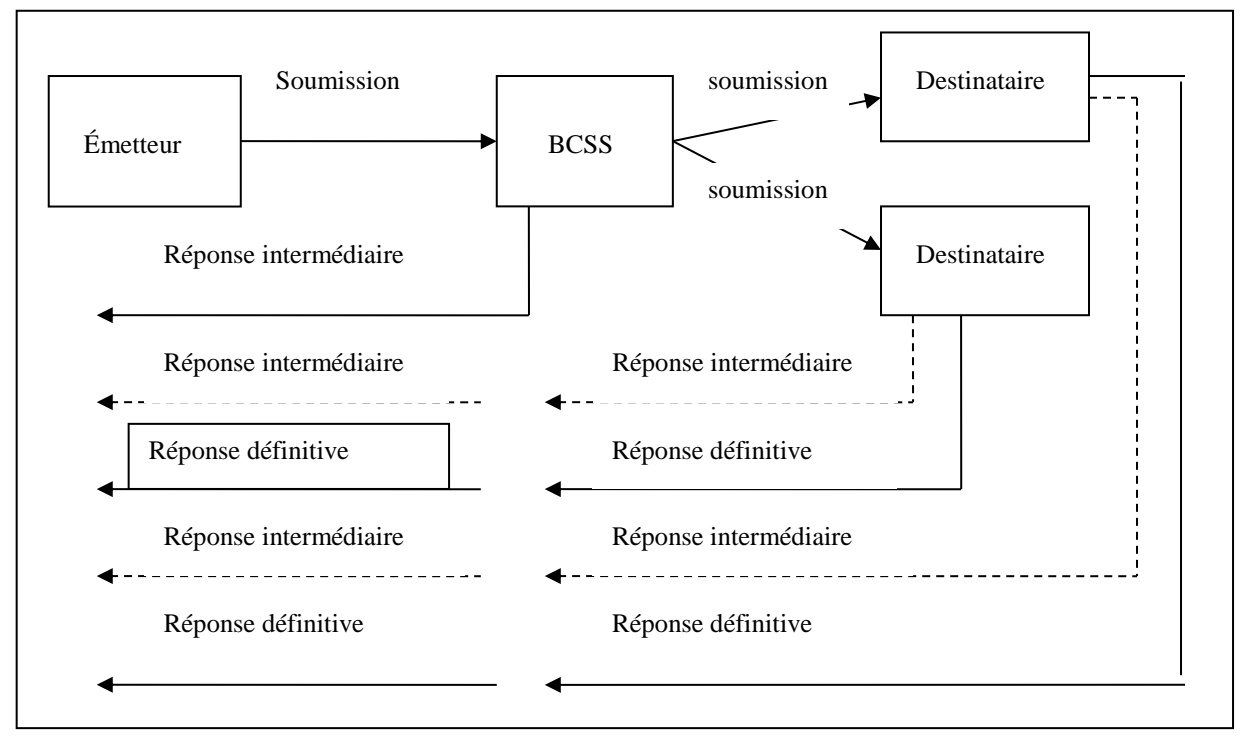

- La BCSS reçoit une soumission de l'émetteur, contrôle la soumission et trouve parmi les 'destinataires potentiels' au moins un destinataire auquel la soumission peut être envoyée. La BCSS envoie une réponse intermédiaire à l'émetteur dans laquelle elle indique, par destinataire potentiel, que la soumission a été transmise.
- La BCSS envoie la soumission à tous les destinataires retenus.
- Chaque destinataire qui a reçu le message peut éventuellement envoyer une ou plusieurs réponses intermédiaires à la BCSS avant d'envoyer une réponse définitive.
- Dès que la BCSS reçoit une réponse intermédiaire ou définitive d'un destinataire, la réponse est transmise à l'émetteur. Après que la BCSS a traité une réponse définitive (**cette réponse peut être positive ou négative**) du destinataire, la soumission est clôturée à la BCSS.

## <span id="page-11-2"></span>**3.2.2 Réponse définitive négative de la BCSS**

Cette réponse est identique à celle des flux M. Voir le point 3.1.2.

## <span id="page-11-3"></span>*3.3 Contenu N001-X001*

Veuillez-vous référer à la documentation existante sur le site web de la BCSS.

## <span id="page-12-0"></span>*3.4 Utilisation du préfixe*

Veuillez-vous référer à la documentation existante sur le site web de la BCSS.

- Documentation générale relative au préfixe
- Documentation spécifique de chaque flux

Dans les flux de ce document, la zone type de traitement (dans la partie préfixe) reçoit la valeur 'M' ou 'Z'. La zone type de traitement est la troisième position de la zone type de demande/réponse de la partie réseau du préfixe.

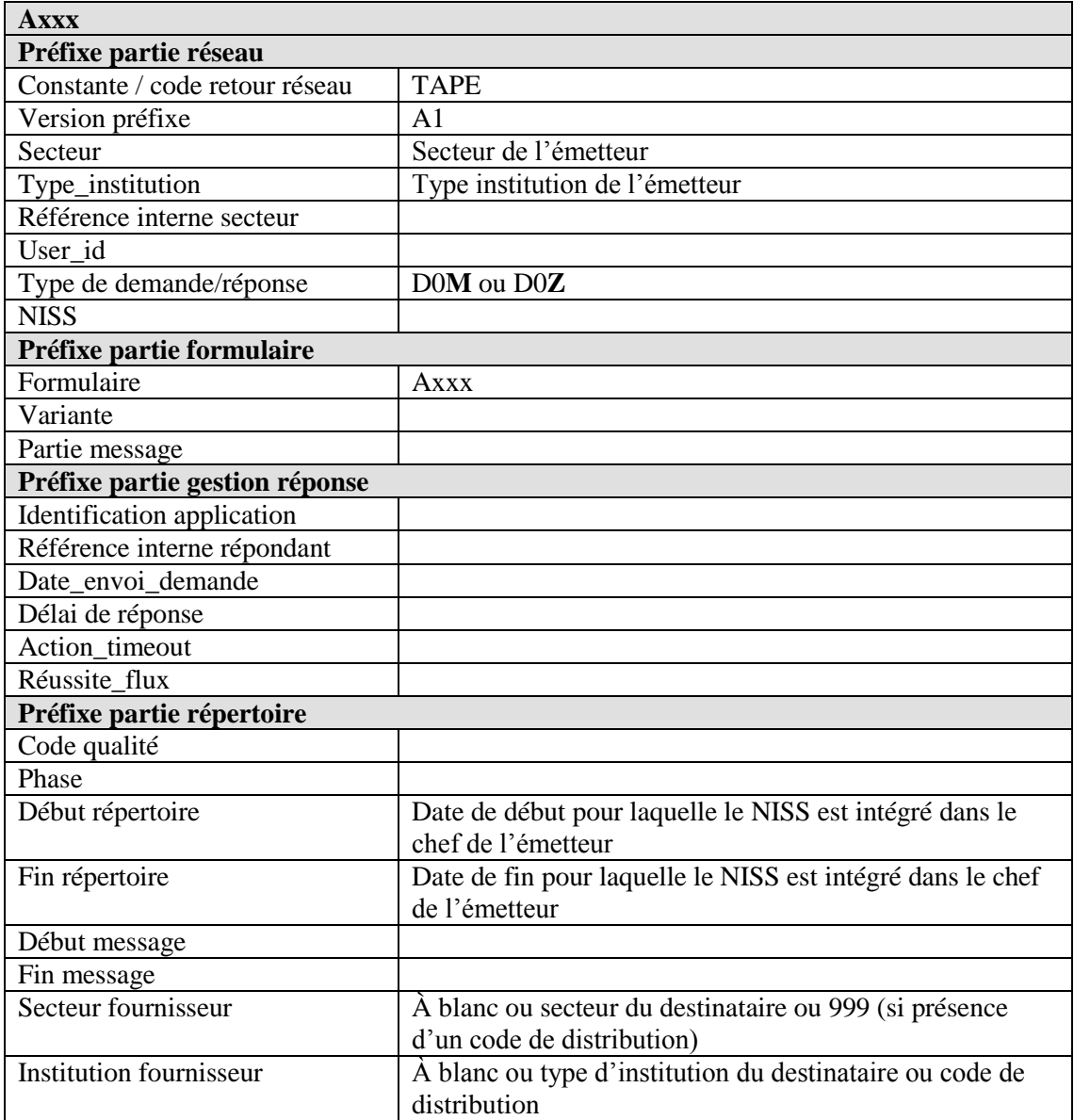

## <span id="page-13-0"></span>*3.5 Points d'attention*

#### <span id="page-13-1"></span>**3.5.1 Traitement des réponses**

L'émetteur doit, en fonction des différents types de réponse, entreprendre une action différente. C'est le groupe de travail qui détermine les actions que l'émetteur doit entreprendre.

- En cas de réception de réponses positives de la BCSS et de réponses du destinataire (uniquement pour les flux Z), l'émetteur doit mettre à jour le fichier de suivi (voir infra).
- En cas de réception de réponses définitives négatives de la BCSS, le problème doit éventuellement être résolu et le message doit ensuite être envoyé à nouveau.
- Les tableaux de bord permettent à l'émetteur et aux destinataires de suivre le traitement des messages envoyés.

#### **Exemples** :

- Code retour réseau 9000 : il manque un profil ou un profil erroné a été envoyé. L'émetteur résout ce problème en envoyant une demande de profil ou en utilisant le profil correct et ensuite en envoyant à nouveau le message.
- Code retour applicatif 300020 : le NISS n'est pas intégré. L'émetteur intègre le NISS ou corrige le NISS dans le message et envoie à nouveau le message.
- Code retour applicatif 400010 : le NISS n'est pas intégré pour les destinataires. En fonction de ce qui a été décidé, l'émetteur doit entreprendre une action complémentaire.
- Code retour applicatif 800080 (numéros Bis) ou 901082 (numéros nationaux). Cela signifie que le numéro a été remplacé. Grâce aux messages R000/000R (numéros nationaux) ou 910M (numéros Bis) qu'il a reçus, l'émetteur connaît le nouveau numéro. L'émetteur doit à nouveau envoyer le message contenant le nouveau numéro.

#### <span id="page-13-2"></span>**3.5.2 Numéros remplacés**

Lorsque le destinataire reçoit un message et qu'il reçoit par la suite un message (R000/000R (numéros nationaux) ou 910M (numéros Bis)) indiquant que le numéro a été remplacé, le destinataire doit utiliser ce nouveau numéro lorsqu'il envoie des messages. En effet, l'ancien numéro n'est plus valable. Il doit également tenir compte de ce nouveau numéro dans ses banques de données et fichiers.

#### <span id="page-13-3"></span>**3.5.3 Fichier de suivi**

Un fichier de suivi a pour objectif de déceler et de résoudre des problèmes éventuels (mutations non reçues, messages rejetés, …). Le fichier de suivi comprend un fichier global et un fichier détaillé. Les données transmises figurent également dans le fichier détaillé.

Les destinataires qui (n') ont (pas) reçu le message ou qui ne souhaitent pas le recevoir peuvent également consulter ce fichier, en fonction de ce qui a été décidé au sein du groupe de travail.

#### *3.5.3.1 Fichier global*

L'émetteur tient à jour un fichier de suivi global par mailbox et par formulaire.

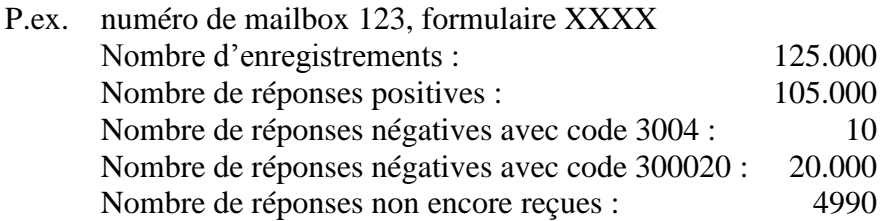

#### *3.5.3.2 Fichier détaillé*

Par ailleurs, l'émetteur tient également à jour par message le statut de traitement (réponse positive BCSS, réponse négative BCSS, réponse positive destinataire). En cas de réponses négatives, l'émetteur tient à jour la raison du rejet du message, en cas de réponses positives, il tient à jour le nom des destinataires qui ont reçu le message. Certains fichiers de suivi détaillés peuvent être consultés par les destinataires.